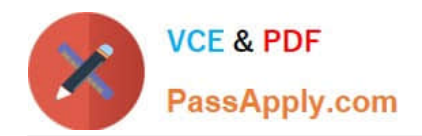

# **C\_TAW12\_731Q&As**

SAP Certfied Development Associate-ABAP with SAP NetWeaver 7.31

# **Pass SAP C\_TAW12\_731 Exam with 100% Guarantee**

Free Download Real Questions & Answers **PDF** and **VCE** file from:

**https://www.passapply.com/c\_taw12\_731.html**

100% Passing Guarantee 100% Money Back Assurance

Following Questions and Answers are all new published by SAP Official Exam Center

**C** Instant Download After Purchase

**83 100% Money Back Guarantee** 

- 365 Days Free Update
- 800,000+ Satisfied Customers

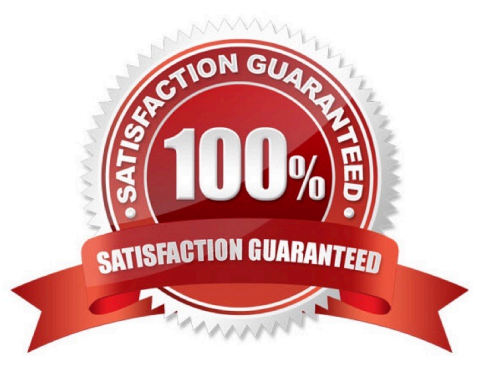

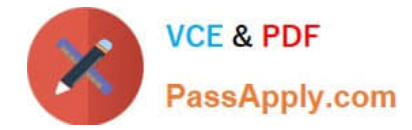

## **QUESTION 1**

Which components belong to an elementary search help? (Choose two)

- A. Fixed values
- B. Import / export parameters
- C. Selection method
- D. Attachment to a field

Correct Answer: BC

#### **QUESTION 2**

When analyzing a program, which tasks can you perform using the code inspector? (Choose three)

- A. Discover unused variables.
- B. Execute the extended program check
- C. Determine used database tables.
- D. Inspect the memory consumption.
- E. Evaluate the time needed for program execution.

Correct Answer: ABC

## **QUESTION 3**

Which boundary conditions lead to improved access time to an internal table? (Choose three)

- A. Left justified part of key for sorted tables
- B. Fully qualified key for sorted tables
- C. Index access for hashed tables
- D. Left justified part of key for hashed tables
- E. Index access for standard tables

Correct Answer: ABE

# **QUESTION 4**

Which statement is used to generically define the data reference variable z1?

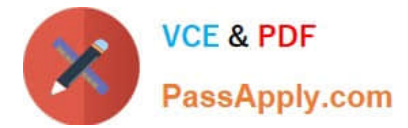

- A. data z1 type any
- B. data z1 type any table
- C. data z1 type ref to PA0001
- D. data z1 type ref to data
- Correct Answer: D

# **QUESTION 5**

- In which modularization units can you use parameters? (Choose three)
- A. Event blocks such as START-OF-SELECTION
- B. Function modules
- C. Subroutines
- D. Dialog modules such as PBO modules
- E. Methods

Correct Answer: BCE

[C\\_TAW12\\_731 Practice](https://www.passapply.com/c_taw12_731.html) **[Test](https://www.passapply.com/c_taw12_731.html)** [C\\_TAW12\\_731 Study Guide](https://www.passapply.com/c_taw12_731.html) [C\\_TAW12\\_731 Braindumps](https://www.passapply.com/c_taw12_731.html)